http://www.OfficeVillage.co.jp

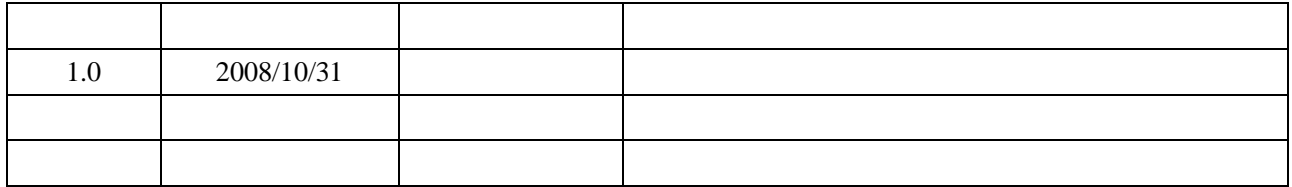

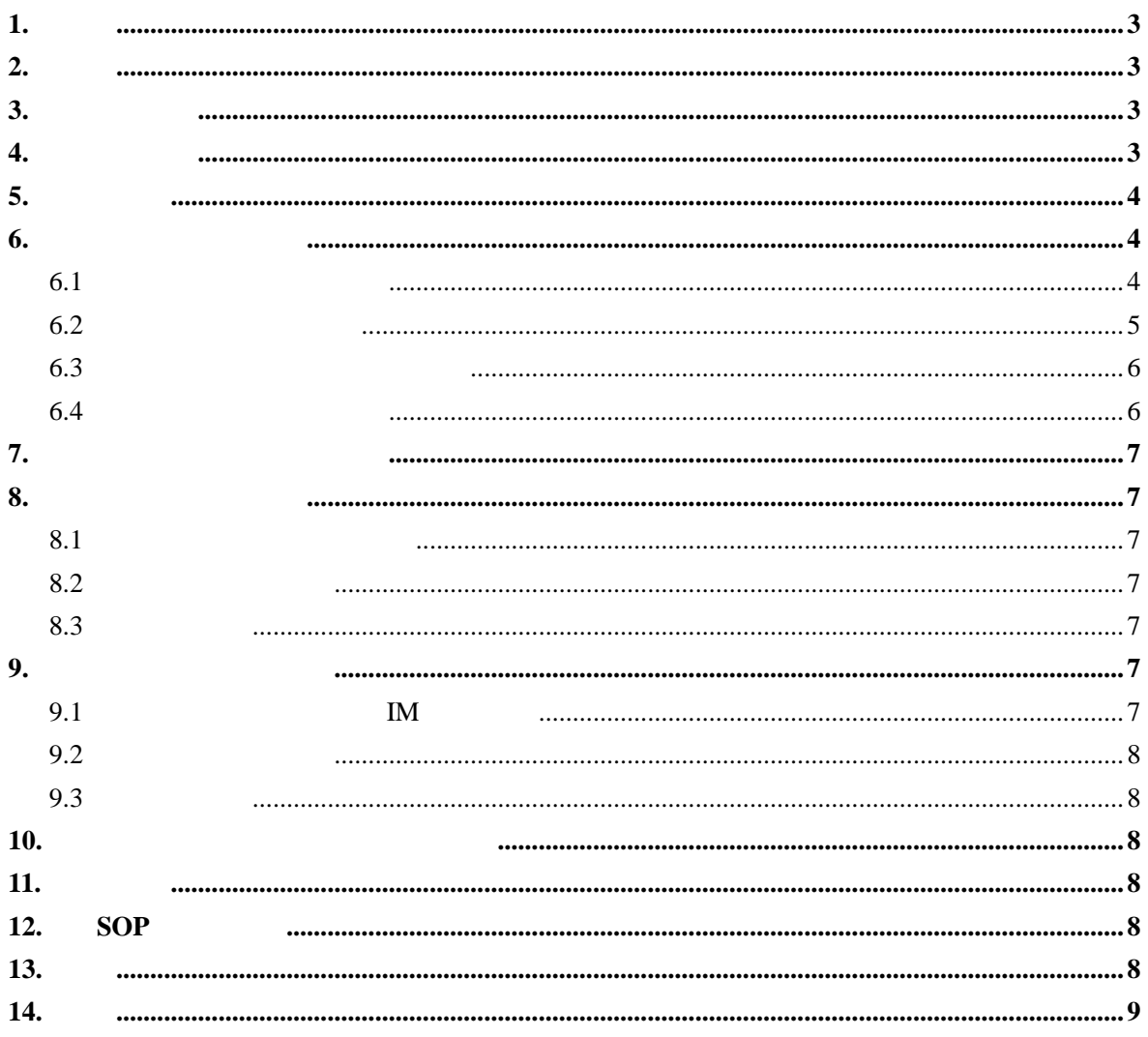

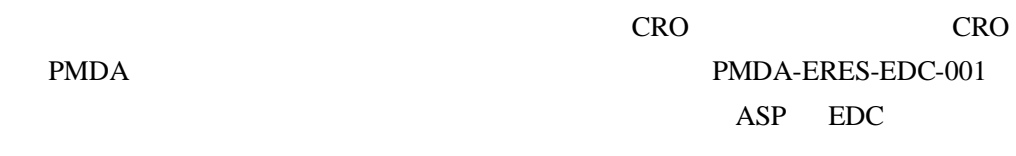

## $2.$

**1.** 目的

EDC

- 1)
- 2)
- 3)
- 4)
- 5) CRA
- 6) CRA
- 7) CRO/DM
- 8) UAT

**3.** 用語の定義

**4.** 役割と責任

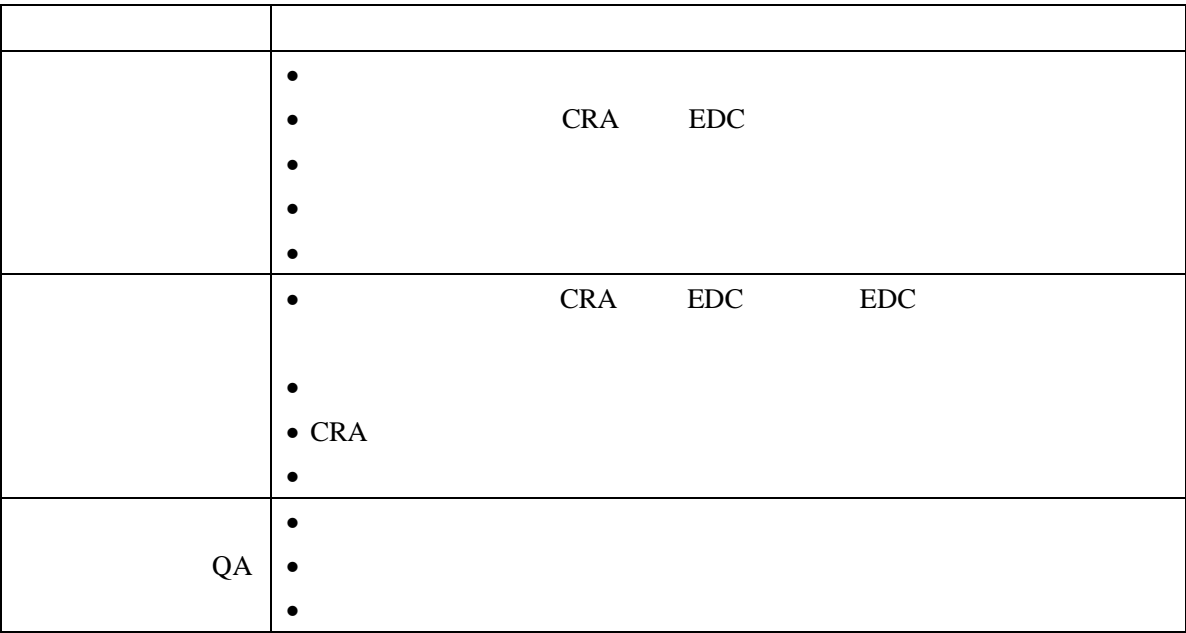

5.

**GCP** 

**6.** トレーニングの内容

**6.1** 

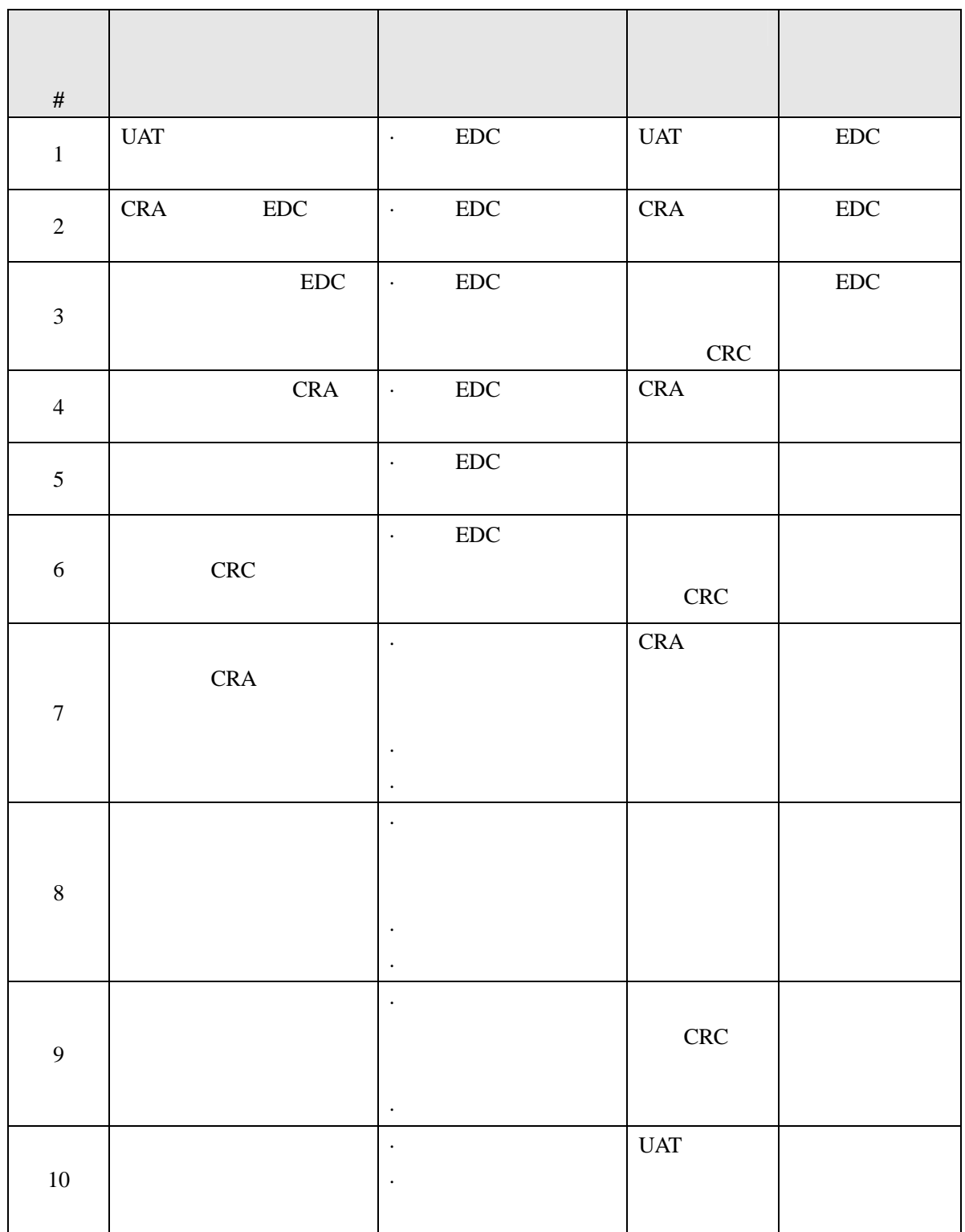

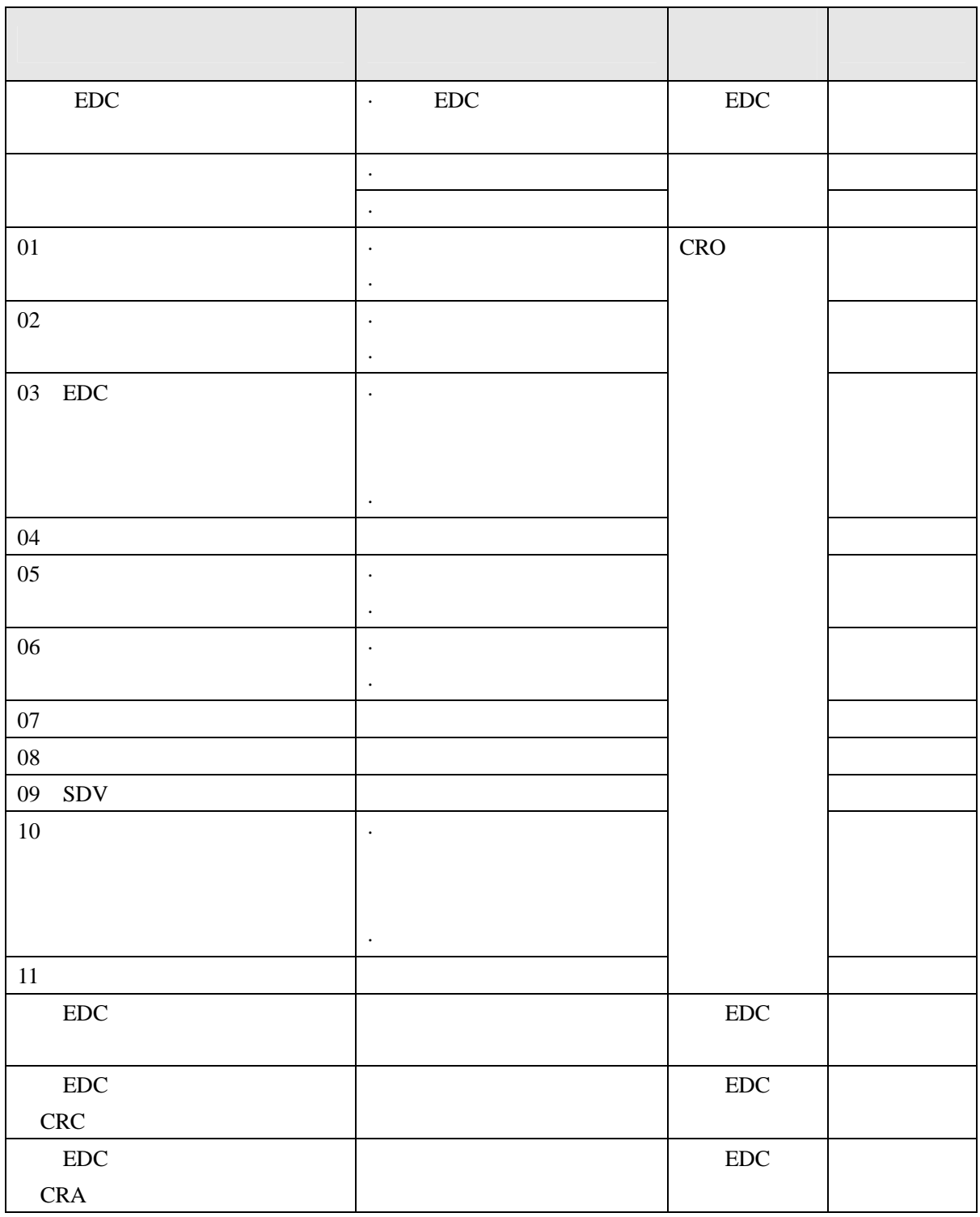

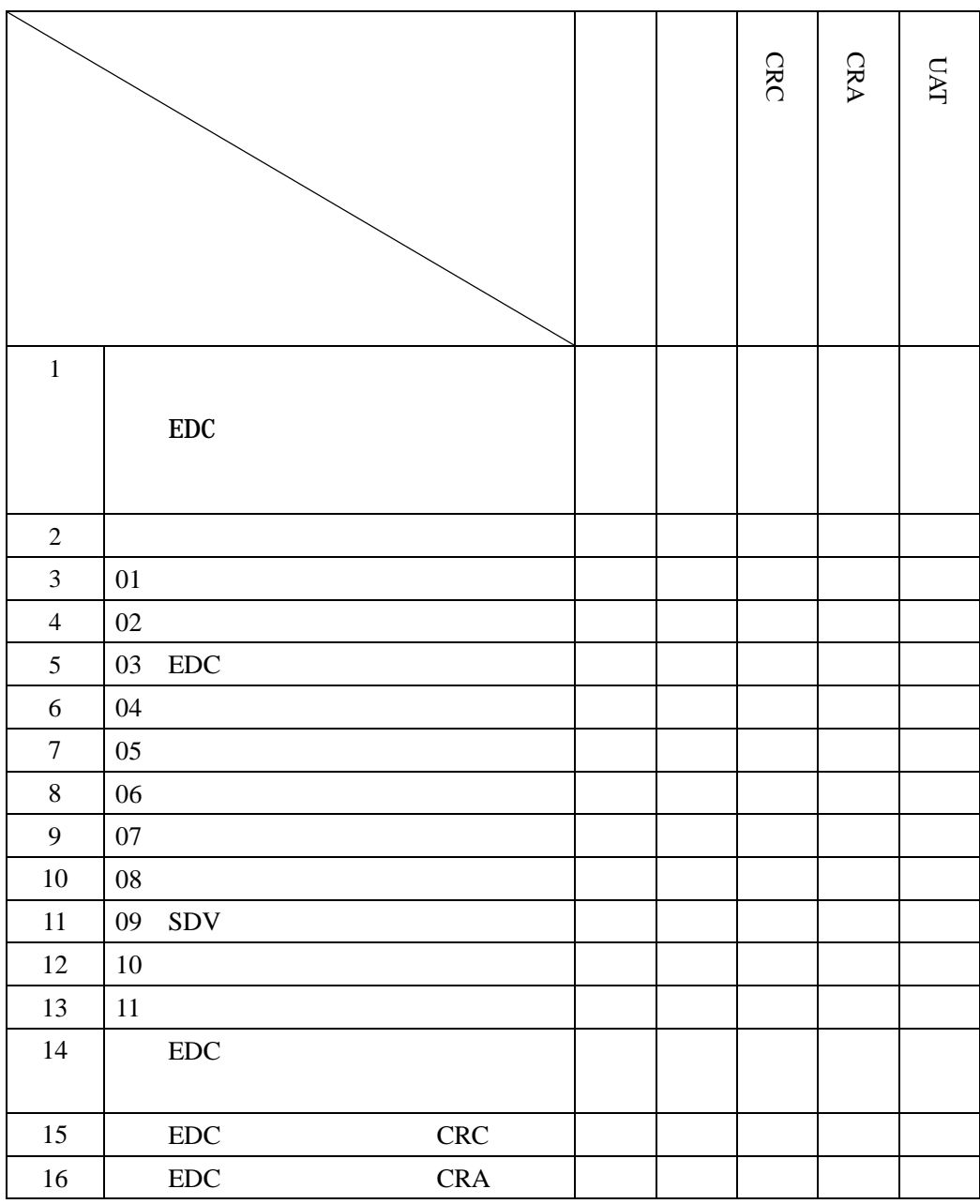

**6.4** トレーニングデータ

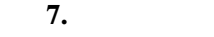

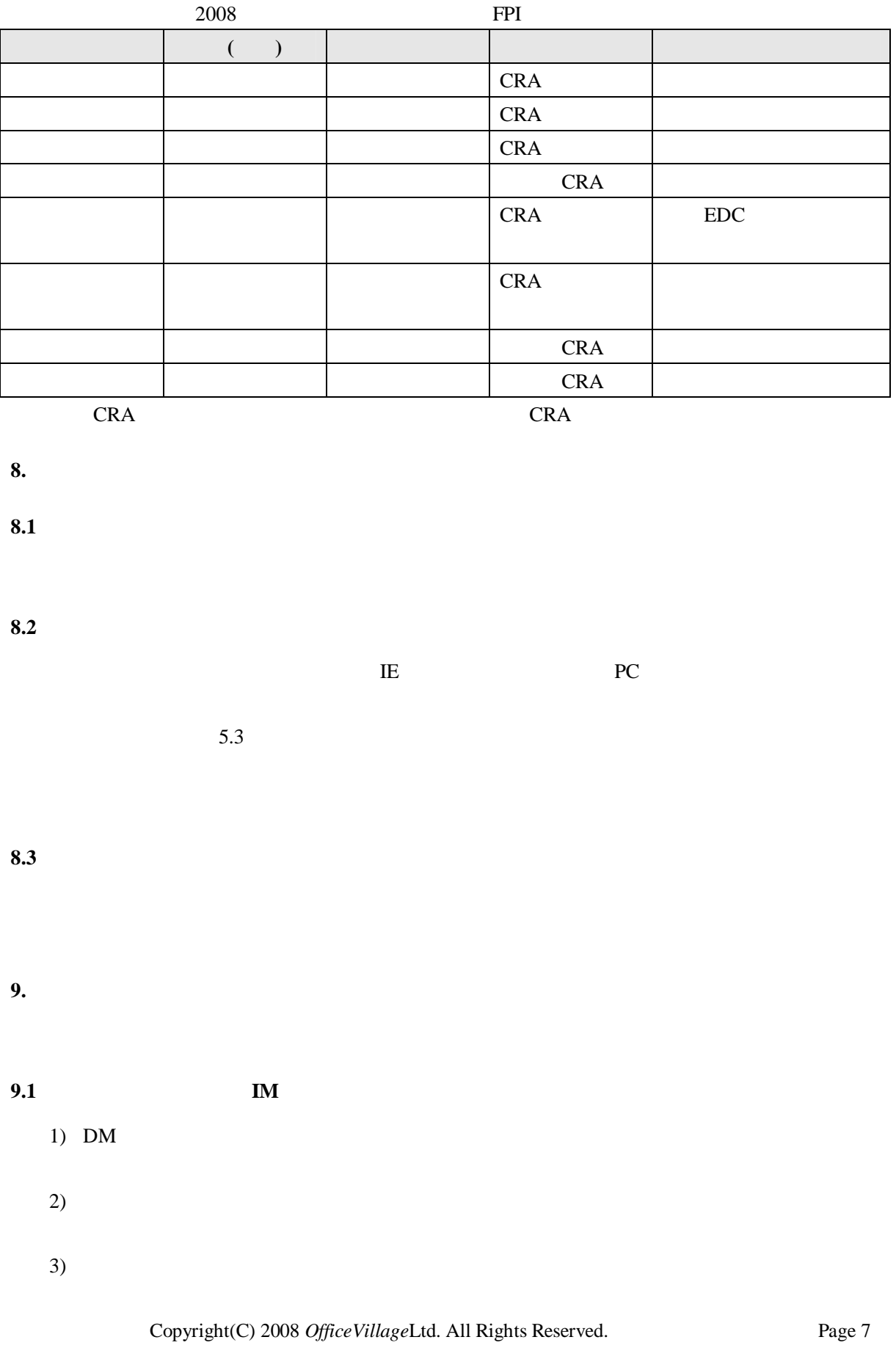

- 4)
- 5) EDC

## FAX

EDC

## **9.2**

- 1) CRA
- 2) CRA
- 3)
- 
- 4) EDC

EDC

- 
- $9.3$
- 
- 
- **10.**  $\blacksquare$
- 
- 
- **11.**
- 
- **12. SOP** 
	- SOP
	-
- $13.$
- -
	- $\bullet$
	- $\bullet$  28 9 3 27
	- $\bullet$ 
		-
	- $\bullet$
	- $\bullet$
- Copyright(C) 2008 *OfficeVillage*Ltd. All Rights Reserved. Page 8

0401022 17 4 1

0401022 17 4 1

44 17 3 25

19 11 1

- Title 21 of the Code of Federal Registers Part 11, "Electronic Records; Electronic Signatures" FDA 1997 8 20
- x Guidance for Industry Part 11, Electronic Records; Electronic Signatures Scope and Application FDA 2003 9 5
- **e** ER/ES 200X X X x ER/ES 200X X X

**14.** 

SOP

2008 10 31